*Your potential. Our passion.<sup>™</sup>* Microsoft<sup>®</sup>

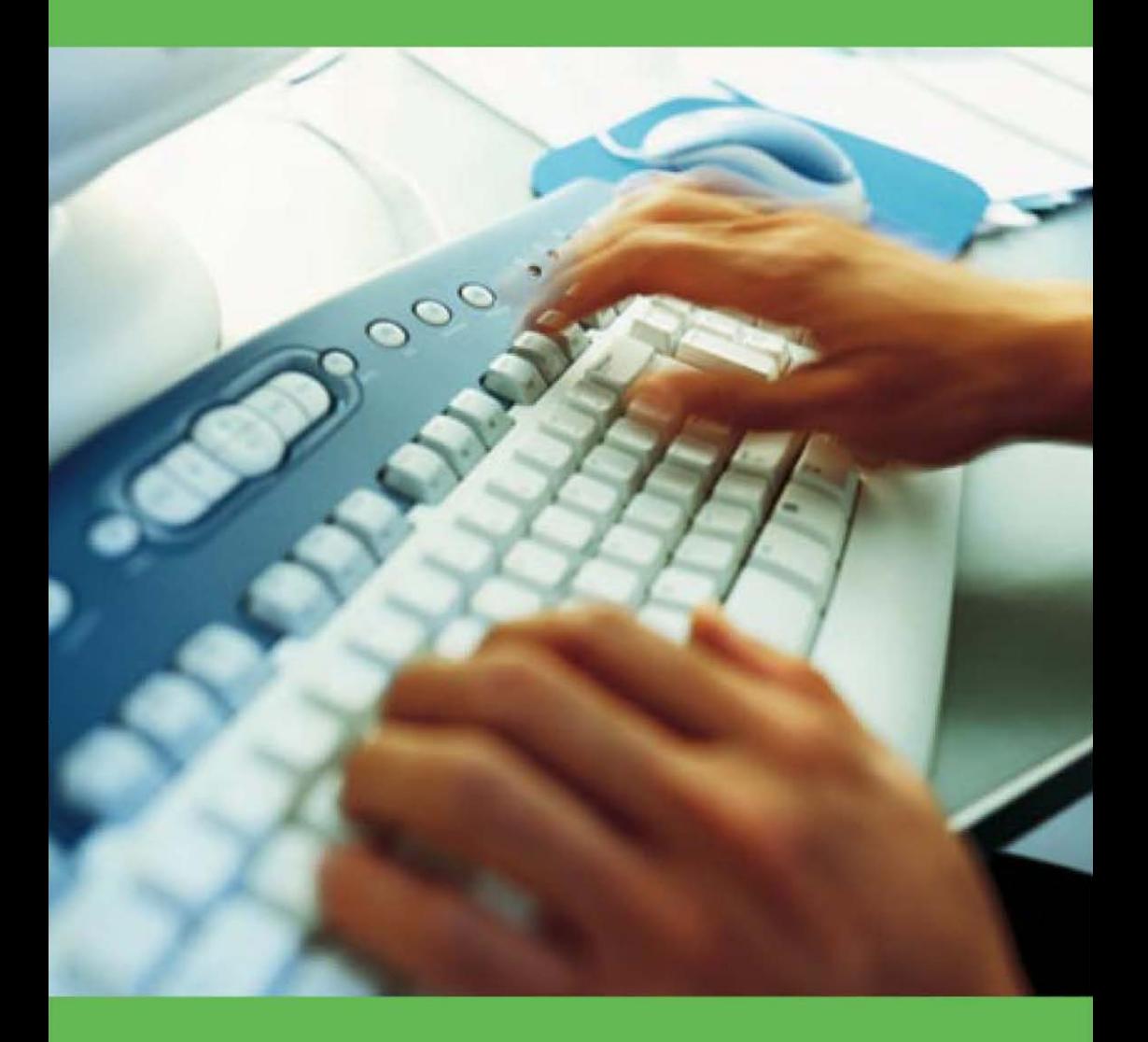

**A guide to Software Asset Management**

001 ServiceNow's Exhibit No. 1005

### **Contents**

# **Testimonials 1 Testimonials**

# **What is Software Asset Management? 2-3** What is Software Asset Management?

 $2 - 3$ 

Learn about the fundamentals of Software Asset Management, and how the process can Learn about the fundamentals of Software Asset Management, and how the process can

really benefit your organisation. really benefit your organisation.

## $4 - 11$ **Software licensing basics 4-11** Software licensing basics

What is a software license? What licensing solutions are available? What are the types of What is a software license? What licensing solutions are available? What are the types of piracy you should look for? Is your organisation at risk? piracy you should look for? Is your organisation at risk?

## **Software Asset Management? 12-17** Software Asset Management? **What are the steps to**  What are the steps to

Follow the 4 step implementation plan to put a complete Software Asset Management follow the 4 step implementation plan to put a complete Software Asset Management

 $12 - 17$ 

process in place. process in place.

#### FAO

# 18-29 **FAQ 18-29**

Find the answers to your questions on intellectual property, licensing and piracy. Find the answers to your questions on intellectual property, licensing and piracy.

## back cover **Software Asset Management Checklist back cover** Software Asset Management Checklist

This will help you keep track of each step of the Software Asset Management process. This will help you keep track of each step of the Software Asset Management process.

Check off each item as it's completed. Check off each item as it's completed.

#### **Testimonials Testimonials**

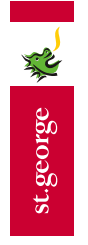

The St. George Group employs over 7,400 staff Australia wide and has four key business divisions. The St.George Group employs over 7,400 staff Australia wide and has four key business divisions. St.George, Australia's fifth largest bank, takes its software licensing responsibilities seriously. it. George, Australia's fifth largest bank, takes its software licensing responsibilities seriously.

*to ensure we are fully licensed for all the software we use. This also provides us with details of the actual*  to ensure we are fully licensed for all the software we use. This also provides us with details of the actual *required to do each job function is delivered and that no software can be manually installed. St.George*  required to do each job function is delivered and that no software can be manually installed. St.George also has an inventory tool, which tells us what software is installed and how often it is used to allow us *also has an inventory tool, which tells us what software is installed and how often it is used to allow us*  licensing consultant who looks after our software library, our licensing agreements and the associated maintenance budgets. In addition, our standard operating environment ensures that only the software *maintenance budgets. In addition, our standard operating environment ensures that only the software licensing consultant who looks after our software library, our licensing agreements and the associated*  According to Michael Page, Chief Manager of Open Systems Services, St.George "has a dedicated According to Michael Page, Chief Manager of Open Systems Services, St.George *"has a dedicated*  software usage, which assists us in negotiations with both the business units and vendors. $^{\prime\prime\prime}$ *software usage, which assists us in negotiations with both the business units and vendors."*\*

#### www.stgeorge.com.au **www.stgeorge.com.au**

## nLearning

including 950 computer training courses, 250 personal, management and organisational development including 950 computer training courses, 250 personal, management and organisational development n Learning provides an extensive range of self-paced, self directed or blended learning courseware In Learning provides an extensive range of self-paced, self directed or blended learning courseware training courses, as well as instructor led training. training courses, as well as instructor led training.

According to Richard Gordon, director of In Learning, the audit process was a real wake-up call for the According to Richard Gordon, director of In Learning, the audit process was a real wake-up call for the business and an unexpected financial bonus for the business. business and an unexpected financial bonus for the business.

also be able to reduce our upgrade fees by tens of thousands of dollars simply because we now accurately *also be able to reduce our upgrade fees by tens of thousands of dollars simply because we now accurately*  know what software we have and require. Overall our business processes and systems have been updated *know what software we have and require. Overall our business processes and systems have been updated*  In the first month following our audit and clean up, we benefited from a \$650 saving in bandwidth fees *"In the first month following our audit and clean up, we benefited from a \$650 saving in bandwidth fees*  – extrapolated over the next 12 months, that is going to be a significant saving for our business. We will *– extrapolated over the next 12 months, that is going to be a significant saving for our business. We will and simplified and we are seeing real benefits in improved productivity, financial savings and sheer*  and simplified and we are seeing real benefits in improved productivity, financial savings and sheer peace of mind," he said. *peace of mind,"* he said.

"I would urge every business to take time to review their software licenses," said Mr Gordon. *"I would urge every business to take time to review their software licenses,"* said Mr Gordon.

Software asset management is just as important to a business as cash management."\* *"Software asset management is just as important to a business as cash management."*\*

www.inlearning.com.au **www.inlearning.com.au**

## **Contents**

#### **Testimonials Testimonials**

 $\mathbf{r}$ 

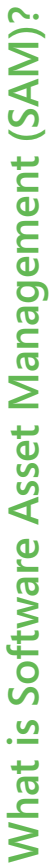

Software is a critical tool in today's business world and it is essential to keep your organisation Software is a critical tool in today's business world and it is essential to keep your organisation documentation and upkeep after the initial purchase. Essentially, software is often taken for documentation and upkeep after the initial purchase. Essentially, software is often taken for granted. That's where the business process of Software Asset Management comes in. granted. That's where the business process of Software Asset Management comes in. running smoothly. It's surprising that so little attention is given to its management, running smoothly. It's surprising that so little attention is given to its management,

everything you need to manage, control and protect your organisations software through all Software Asset Management, or SAM, is a series of business processes that provide you with everything you need to manage, control and protect your organisations software through all Software Asset Management, or SAM, is a series of business processes that provide you with stages of its lifecycle. stages of its lifecycle.

#### **SAM can help you to:**  SAM can help you to:

- Recognise what software you own Recognise what software you own
- Discover what software is installed and where it is installed what software is installed and where it is installed • Discover
- Determine where your software can be best utilised Determine where your software can be best utilised
- Ascertain what's needed in terms of licensing documentation • Ascertain what's needed in terms of licensing documentation
- Plan for future technology investments • Plan for future technology investments

003

Assist in determining the best licensing solution for your organisation • Assist in determining the best licensing solution for your organisation

streamline processes, reduce costs, and enhance reliability and security. SAM also assists you streamline processes, reduce costs, and enhance reliability and security. SAM also assists you in fulfilling legal and contractual obligations required by the software copyright owners. Just in fulfilling legal and contractual obligations required by the software copyright owners. Just Software is an asset and should be managed as an asset. By engaging in SAM you can Software is an asset and should be managed as an asset. By engaging in SAM you can like software, SAM is essential in today's business world. like software, SAM is essential in today's business world.

For more information on SAM, visit www.microsoft.com.au/sam For more information on SAM, visit **www.microsoft.com.au/sam**

## What are the benefits of SAM? **What are the benefits of SAM?**

However, proper software licensing is an aspect of your organisation that should receive the However, proper software licensing is an aspect of your organisation that should receive the ions and management responsibilities, it's not uncommon to let important details slip. decisions and management responsibilities, it's not uncommon to let important details slip. Managing an organisation can be both gratifying and overwhelming. With so many Managing an organisation can be both gratifying and overwhelming. With so many utmost attention. utmost attention.

organisation. Likewise, illegally copied software, acquired intentionally or not, is an unnecessary organisation. Likewise, illegally copied software, acquired intentionally or not, is an unnecessary Software Asset Management can make a world of difference in the smooth operation of your Software Asset Management can make a world of difference in the smooth operation of your risk that can put your company in jeopardy. risk that can put your company in jeopardy.

Implementing a step-by-step SAM process will provide numerous benefits for an organisation. mplementing a step-by-step SAM process will provide numerous benefits for an organisation Specifically, it will allow you to: Specifically, it will allow you to:

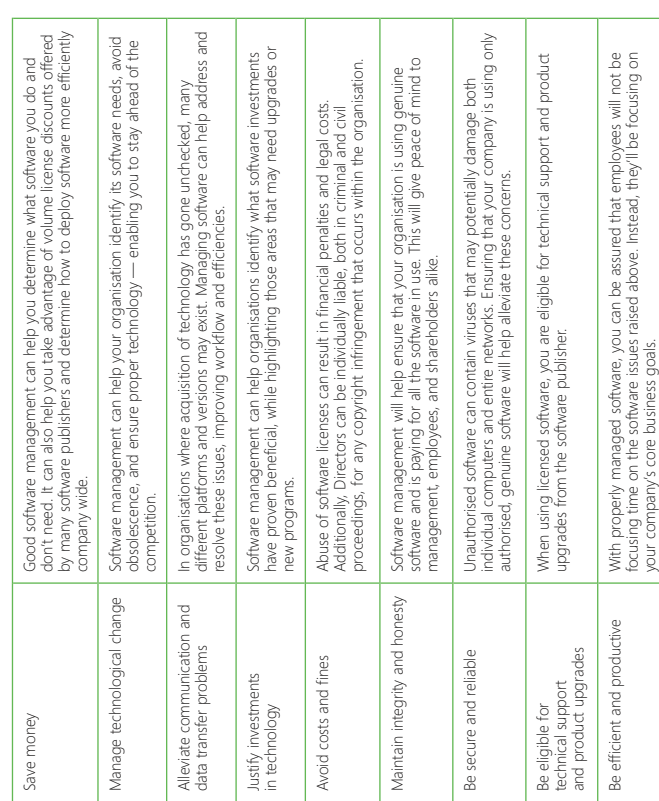

# **What is Software Asset Management (SAM)? What is Software Asset Management (SAM)?**

## What are the benefits of SAM? **What are the benefits of SAM?**

 $\infty$ 

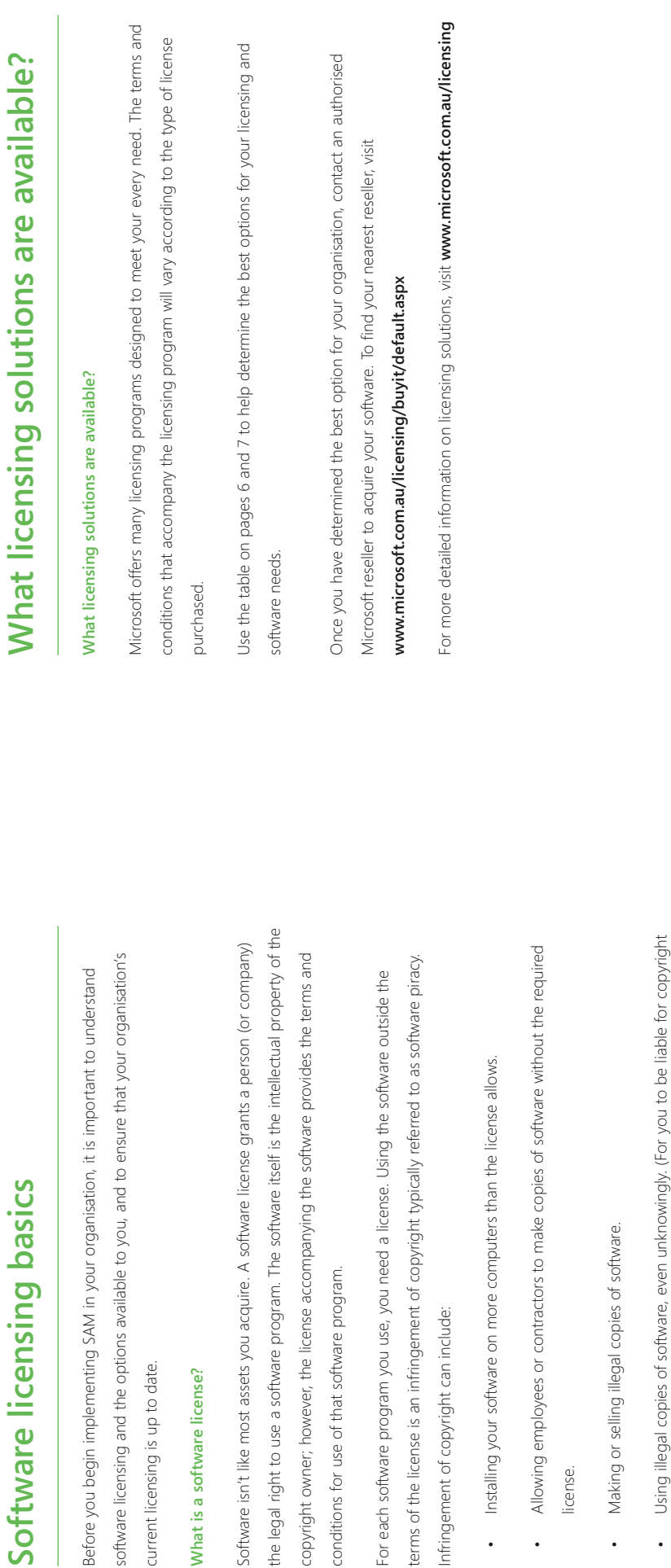

current licensing is up to date.

current licensing is up to date.

Before you begin implementing !

**What is a software license?**

What is a software license?

the legal right

## Software licensing basics **Software licensing basics**

4

J

license.

 $\ddot{\phantom{a}}$ 

infringement, it is not necessary that you know that your activity is illegal. The mere

infringement, it is not necessary that you know that your activity is illegal. The mere

act of using an illegal copy of the software can make you liable.)

act of using an illegal copy of the software can make you liable.)

• Allowing or asking, for example, a consultant or employee to install software on your

 $\ddot{\phantom{0}}$ 

Allowing or asking, for example, a consultant or employee to install software on your

PCs when you do not have a license for it.

PCs when you do not have a license for it.

For more detailed information on Software licenses, visit **www.microsoft.com/resources/sam/lic\_whatis.mspx**

For more detailed information on Software licenses, visit www.microsoft.com/resources/sam/lic\_whatis.mspx

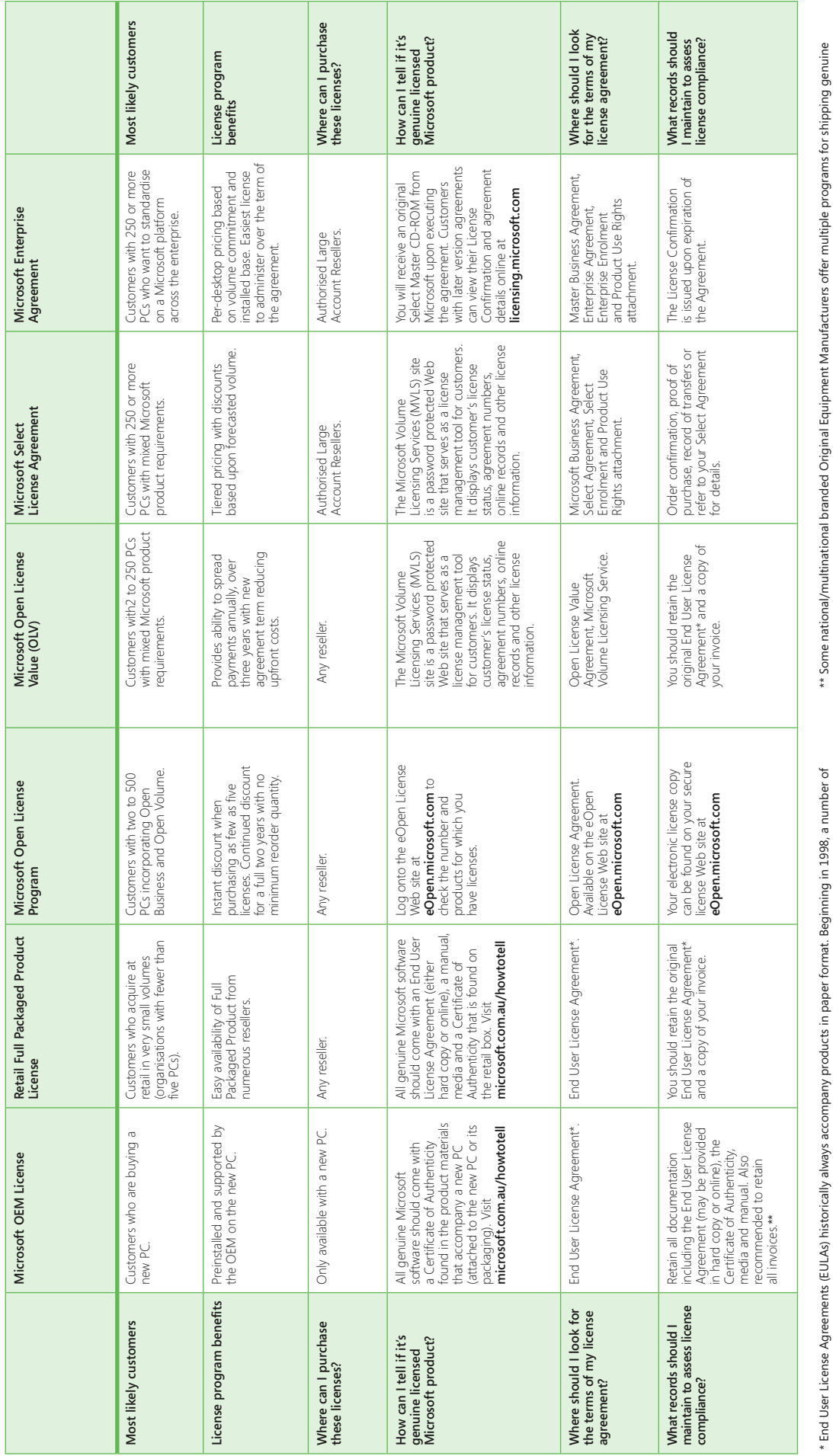

Microsoft products were distributed without a paper EULA. EULA customers need to retain their hard copy license agreements<br>issued prior to November 1998. Microsoft products were distributed without a paper EULA. EULA customers need to retain their hard copy license agreements issued prior to November 1998.

Microsoft products with their PCs. Under these programs, the Original Equipment Manufacturer should provide a Certificate of<br>Authenticity label adhered to the side of the PC. Microsoft products with their PCs. Under these programs, the Original Equipment Manufacturer should provide a Certificate of Authenticity label adhered to the side of the PC.

For more information on Microsoft Licensing Programs visit www.microsoft.com/australia/licensing or call 13 20 58. For more information on Microsoft Licensing Programs visit **www.microsoft.com/australia/licensing** or call **13 20 58**.

> What licensing solutions are available? **What licensing solutions are available?**

### **What are the types of piracy**  What are the types of piracy you should look for? **you should look for?**

It's a common assumption that piracy pertains only to casual copying of software. While this It's a common assumption that piracy pertains only to casual copying of software. While this may be the most common form of piracy, it's not the only one. There are other types of may be the most common form of piracy, it's not the only one. There are other types of piracy that you and your organisation should be aware of. piracy that you and your organisation should be aware of.

## Are you under-reporting your software installations? **Are you under-reporting your software installations?**

- **Scenario:** Computers, software programs and employees come and go. Consequently, Scenario: Computers, software programs and employees come and go. Consequently, your company has had a difficult time accurately reporting the number of your company has had a difficult time accurately reporting the number of software installations, and controlling access to software media. software installations, and controlling access to software media
- **Facts:** End User or corporate copying is the most common form of piracy. This occurs End User or corporate copying is the most common form of piracy. This occurs when copies of Microsoft software are made in an organisation for employees when copies of Microsoft software are made in an organisation for employees to use in the office or to distribute outside the workplace and the number of to use in the office or to distribute outside the workplace and the number of copies or installations made exceed the number of licenses held for the copies or installations made exceed the number of licenses held for the relevant software. relevant software. Facts:

### Is your preinstalled software legitimate? **Is your preinstalled software legitimate?**

006

- Scenario: You've just bought a new PC from an individual who seemed reputable. You got **Scenario**: You've just bought a new PC from an individual who seemed reputable. You got a great deal and the PC came complete with software programs preinstalled. a great deal and the PC came complete with software programs preinstalled
- Hard disk loading is a common practice by dishonest resellers. This occurs when **Facts**: Hard disk loading is a common practice by dishonest resellers. This occurs when PCs are sold with preinstalled software, however, the customer does not receive PCs are sold with preinstalled software, however, the customer does not receive the original genuine media and documentation, therefore, they are left with no the original genuine media and documentation, therefore, they are left with no proof of ownership and do not have fully licensed software. proof of ownership and do not have fully licensed software. Facts:

## Are you acquiring illegal software programs? **Are you acquiring illegal software programs?**

- **Scenario:** An acquaintance sells discounted software. His offer seems fair and you need Scenario: An acquaintance sells discounted software. His offer seems fair and you need the programs, so you make the deal the programs, so you make the deal.
- anti counterfeiting security features. It can also be unsophisticated, consisting of anti counterfeiting security features. It can also be unsophisticated, consisting of Counterfeiting - software piracy on a grand scale - occurs when software **Facts:** Counterfeiting — software piracy on a grand scale — occurs when software sophisticated, including significant efforts to replicate packaging, logos and sophisticated, including significant efforts to replicate packaging, logos and and redistributed as supposedly legal software. Counterfeiting can be very and redistributed as supposedly legal software. Counterfeiting can be very and its packaging are illegally duplicated, often by organised crime rings, and its packaging are illegally duplicated, often by organised crime rings, software burned on to CDRs with inferior or handwritten labels. software burned on to CDRs with inferior or handwritten labels Facts:

## Are you working with an authorised reseller? **Are you working with an authorised reseller?**

- Scenario: You've recently purchased a software license from your reseller. It reads "Not For **Scenario:** You've recently purchased a software license from your reseller. It reads "Not For Resale" on the packaging, but you assume that didn't apply to your sale. Resale" on the packaging, but you assume that didn't apply to your sale.
- licenses to high volume customers, computer manufacturers, or academic or licenses — to high volume customers, computer manufacturers, or academic or qualify for these licenses. Look for packaging marked as "Academic Price," "Not qualify for these licenses. Look for packaging marked as "Academic Price," "Not government institutions — and then redistributed to others who don't hold or government institutions — and then redistributed to others who don't hold or Mischannelling occurs when software is distributed under special discount **Facts:** Mischannelling occurs when software is distributed under special discount For Resale," or "Not For Retail or OEM Distribution." For Resale," or "Not For Retail or OEM Distribution." Facts:

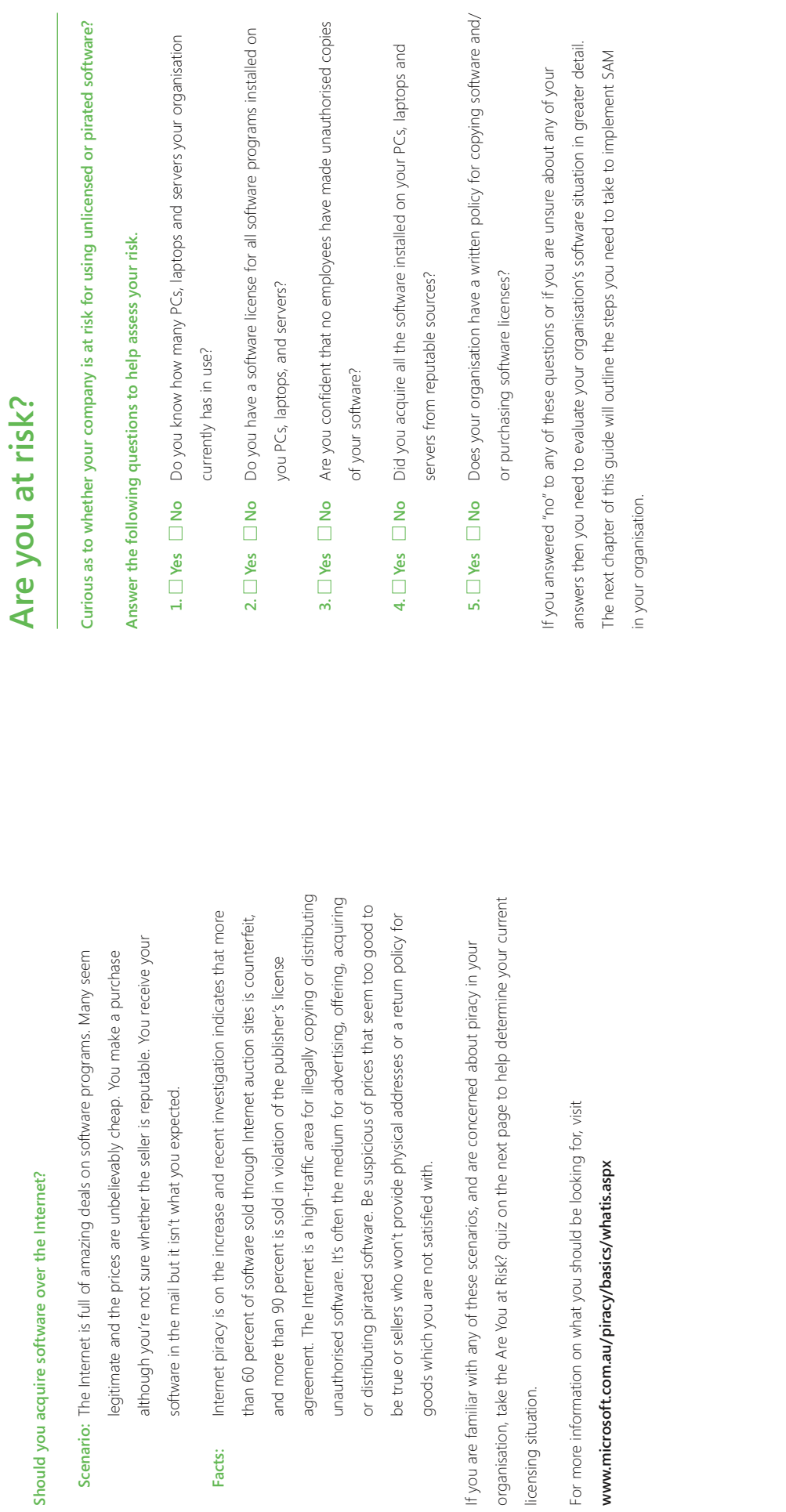

### Are you at risk? **Are you at risk?**

10

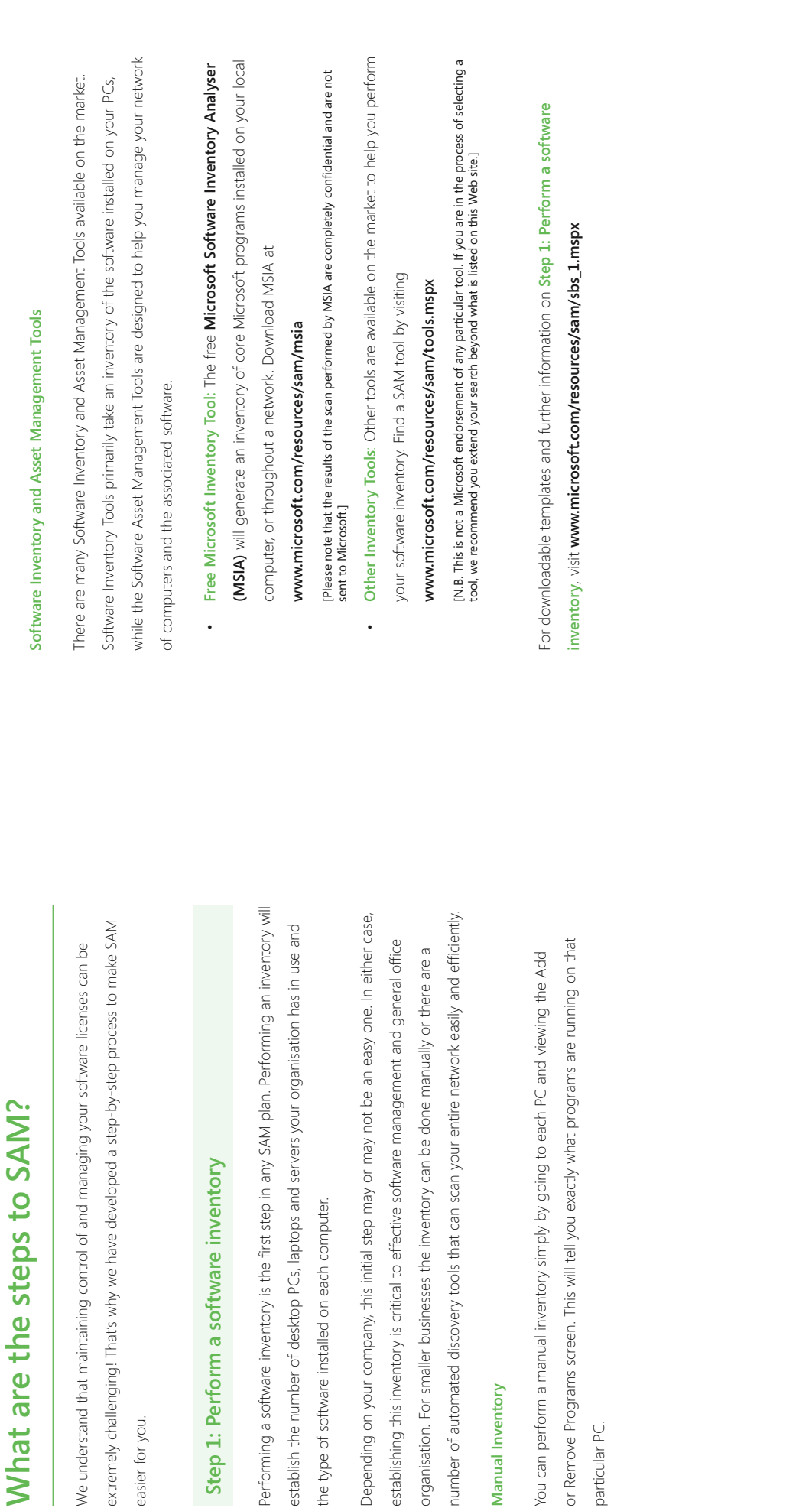

## What are the steps to SAM? **What are the steps to SAM?**

**Manual Inventory**

Manual Inventory

particular PC.

particular PC.

easier for you.

easier for you.

# Step 2: Match software licenses acquired with software installed **Step 2: Match software licenses acquired with software installed**

The second SAM step of matching your software licenses with software installed is perhaps The second SAM step of matching your software licenses with software installed is perhaps the most challenging. The following information will help you with this step. the most challenging. The following information will help you with this step.

- . Locate the licensing documentation for each software program your organisation • Locate the licensing documentation for each software program your organisation currently holds. For tips on locating licensing documentation, visit: currently holds. For tips on locating licensing documentation, visit: www.microsoft.com/resources/sam/sbs\_2.mspx **www.microsoft.com/resources/sam/sbs\_2.mspx**
- information in a report. Then compare this report with the software inventory report information in a report. Then compare this report with the software inventory report you prepared in SAM Step 1. You could even use the same summary report used in you prepared in SAM Step 1. You could even use the same summary report used in Once you have collected all of your company's license documentation, record the • Once you have collected all of your company's license documentation, record the Step 1 for this comparison. Step 1 for this comparison.  $\ddot{\phantom{a}}$
- licensed or what software may have been installed on your computers without your licensed or what software may have been installed on your computers without your It should be easy to see where your company is over-licensed and/or under- • It should be easy to see where your company is over-licensed and/or underknowledge or permission. knowledge or permission.  $\ddot{\phantom{0}}$
- Record your findings by tallying the total number of licenses held for each software program and version in a database or spreadsheet similar to the following example: program and version in a database or spreadsheet similar to the following example: Record your findings by tallying the total number of licenses held for each software  $\ddot{\phantom{0}}$

009

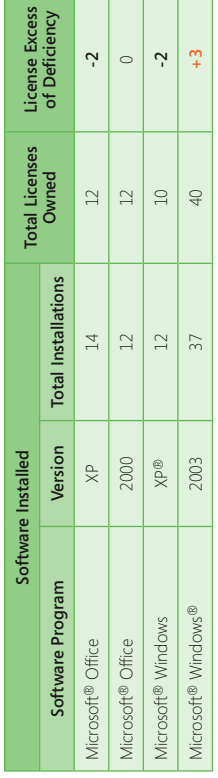

<u> 1989 - Andrew Maria Barat a San A</u>

Review how you use the software programs installed. Do you actually use all of the software Review how you use the software programs installed. Do you actually use all of the software programs for which you own a software license? programs for which you own a software license? If your company is over-licensed, software assets are going to waste. The software may be **If your company is over-licensed,** software assets are going to waste. The software may be installed on additional PCs until the number of licenses equals the number of installs. installed on additional PCs until the number of licenses equals the number of installs.

**If your company is under-licensed,** now is the time to acquire additional licenses through If your company is under-licensed, now is the time to acquire additional licenses through an authorised Microsoft software reseller. an **authorised Microsoft software reseller.**

For downloadable templates and further information on Step 2: Match licenses with For downloadable templates and further information on **Step 2: Match licenses with** 

software, visit www.microsoft.com/resources/sam/sbs\_2.mspx **software**, visit **www.microsoft.com/resources/sam/sbs\_2.mspx**

## Step 3: Review your policies and procedures **Step 3: Review your policies and procedures**

organisation, it's the perfect time to review your organisation's policies and procedures. organisation, it's the perfect time to review your organisation's policies and procedures. Now that you have a good assessment of the software and licenses in use at your Now that you have a good assessment of the software and licenses in use at your Review or develop the following documents: Review or develop the following documents:

- Software Acquisition Policy: This should describe the steps employees should follow • **Software Acquisition Policy:** This should describe the steps employees should follow when needing a new software program. when needing a new software program.
- software? Is the software sent to the department that requested it, or is it sent to the software? Is the software sent to the department that requested it, or is it sent to the New Software Check-In List: What happens when your organisation receives new • **New Software Check-In List:** What happens when your organisation receives new IT department for proper check-in? Having a software check-in list is critical if you T department for proper check-in? Having a software check-in list is critical if you want to keep your software and license inventory up to date. want to keep your software and license inventory up to date.
- for downloading, installing and using software programs. A good Software Use Policy for downloading, installing and using software programs. A good Software Use Policy Software Use Policy: Your Software Use Policy should cover the organisation's rules • **Software Use Policy:** Your Software Use Policy should cover the organisation's rules will help keep your organisation's computer system secure, free from viruses, reduce will help keep your organisation's computer system secure, free from viruses, reduce the number of support calls, and keep the software inventory up to date. the number of support calls, and keep the software inventory up to date.

010

Recovery Plan (DRP) that describes what to do if tragedy strikes. A section of the DRP should discuss how software assets will be recovered. This should include information Recovery Plan (DRP) that describes what to do if tragedy strikes. A section of the DRP should discuss how software assets will be recovered. This should include information prepare for future catastrophes. All organisations should have a thorough Disaster prepare for future catastrophes. All organisations should have a thorough Disaster Disaster Recovery Plan: It's impossible to predict the future, but it is possible to • **Disaster Recovery Plan:** It's impossible to predict the future, but it is possible to on protecting and restoring your systems and software. on protecting and restoring your systems and software

For downloadable templates and further information on Step 3: Review your policies and For downloadable templates and further information on **Step 3: Review your policies and**  procedures, visit www.microsoft.com/resources/sam/sbs\_3.mspx **procedures**, visit **www.microsoft.com/resources/sam/sbs\_3.mspx**

# Step 4: Develop a Software Asset Management Plan **Step 4: Develop a Software Asset Management Plan**

ou have worked hard to assess your organisation's current SAM practices, conducted an You have worked hard to assess your organisation's current SAM practices, conducted an nventory of the software, located all the license documentation, and written policies and inventory of the software, located all the license documentation, and written policies and procedures. Now you can create an ongoing SAM plan. orocedures. Now you can create an ongoing SAM plan.

- save money by reducing the support time needed to keep on top of many different for your SAM plan. Standardise software programs and retire obsolete desktop PCs, aptops or servers and software throughout the organisation. By doing this, you will laptops or servers and software throughout the organisation. By doing this, you will save money by reducing the support time needed to keep on top of many different for your SAM plan. Standardise software programs and retire obsolete desktop PCs, Create a baseline: Before you go ahead, it's important to create a solid baseline • **Create a baseline:** Before you go ahead, it's important to create a solid baseline software programs. software programs.
- software inventories. Determine the proper schedule depending on the size of your software inventories. Determine the proper schedule depending on the size of your propanisation, software acquisition habits, and hiring rate. Schedule inventories on a organisation, software acquisition habits, and hiring rate. Schedule inventories on a Schedule inventories: An essential part of an ongoing SAM plan is regular • **Schedule inventories:** An essential part of an ongoing SAM plan is regular schedule that will work best for the needs of your organisation. schedule that will work best for the needs of your organisation.
- periodic spot checks on the software inventory. Spot checks can be performed on a periodic spot checks on the software inventory. Spot checks can be performed on a andom sample of specific PCs or for a few specific software programs. Determine random sample of specific PCs or for a few specific software programs. Determine nventory report and the spot check is significant, it may be wise to perform a full inventory report and the spot check is significant, it may be wise to perform a full a threshold or error for these spot checks. If the difference between the software a threshold or error for these spot checks. If the difference between the software Inventory spot checks: In between full inventories, it's a good idea to perform • **Inventory spot checks:** In between full inventories, it's a good idea to perform software inventory. software inventory.  $\ddot{\phantom{a}}$

For downloadable templates and further information on **Step 4: Develop a SAM Plan**, visit For downloadable templates and further information on Step 4: Develop a SAM Plan, visit

www.microsoft.com/resources/sam/sbs\_4.mspx **www.microsoft.com/resources/sam/sbs\_4.mspx**

16

#### Intellectual property **Intellectual property FAQ**

### 1. What is intellectual property? **1. What is intellectual property?**

Intellectual property is a group of legislative and common law rights affording protection Intellectual property is a group of legislative and common law rights affording protection and musical works (including computer programs); and inventions, scientific discoveries, and musical works (including computer programs); and inventions, scientific discoveries, common forms of intellectual property are copyright, patent, trade secrets (confidential common forms of intellectual property are copyright, patent, trade secrets (confidential to creative and intellectual effort. Intellectual property protection covers literary, artistic to creative and intellectual effort. Intellectual property protection covers literary, artistic industrial designs, trademarks, trade secrets (confidential information). The four most industrial designs, trademarks, trade secrets (confidential information). The four most information) and trademarks. information) and trademarks.

## 2. Importance of intellectual property protection **2. Importance of intellectual property protection**

its "intellectual capital" or the knowledge, information and experience that can be used to its "intellectual capital" or the knowledge, information and experience that can be used to In the new economy, the most important determinant of the profitability of a business is In the new economy, the most important determinant of the profitability of a business is create wealth. create wealth

industries are based almost entirely on the development and sale of their intellectual capital. These industries stand or fall on the strength of intellectual property protection provided by ndustries are based almost entirely on the development and sale of their intellectual capital ndustries such as computer software, film, music performing and recording and publishing Industries such as computer software, film, music performing and recording and publishing These industries stand or fall on the strength of intellectual property protection provided by legal systems. egal systems

011

US\$175 billion in worldwide revenue annually. But while the information economy is soaring, JS\$175 billion in worldwide revenue annually. But while the information economy is soaring, together to protect intellectual property rights against the growing problems of technology theft worldwide. Intellectual property protection provides the legal framework to safeguard cogether to protect intellectual property rights against the growing problems of technology. theft worldwide. Intellectual property protection provides the legal framework to safeguard so is intellectual property theft and information piracy. The long-term health of the global so is intellectual property theft and information piracy. The long-term health of the global Computer programs in some form or another underlie every action taken in cyberspace Computer programs in some form or another underlie every action taken in cyberspace berspective, the computer software industry employs 1.35 million people and produces perspective, the computer software industry employs 1.35 million people and produces and are, therefore, the fundamental building block of the new economy. From a global and are, therefore, the fundamental building block of the new economy. From a global nformation economy rests upon the ability of the public and private sectors to work information economy rests upon the ability of the public and private sectors to work intellectual capital. ntellectual capital

### General licensing questions **General licensing questions FAQ**

### **3. What is a software license?**  3. What is a software license?

program. For each software program you use, you need a license granted to it and proper program. For each software program you use, you need a license granted to it and proper A software license grants a person (or company) the legal right to use a software A software license grants a person (or company) the legal right to use a software documentation evidencing that license. documentation evidencing that license

icenses that accompany these programs will vary. Refer to the table in the Software Licensing licenses that accompany these programs will vary. Refer to the table in the Software Licensing Vicrosoft offers many licensing programs designed to meet your every need. The software Microsoft offers many licensing programs designed to meet your every need. The software Basics section of this booklet on pages 6 and 7. Basics section of this booklet on pages 6 and 7.

## 4. What is an End User License Agreement (EULA)? **4. What is an End User License Agreement (EULA)?**

and the end customer; for OEM (Original Equipment Manufacturer) software, the license and the end customer; for OEM (Original Equipment Manufacturer) software, the license acquired. For retail (Full Packaged) software, the license agreement is between Microsoft acquired. For retail (Full Packaged) software, the license agreement is between Microsoft The EULA outlines the terms and conditions of use for the software program you have The EULA outlines the terms and conditions of use for the software program you have agreement is between the PC manufacturer and the end customer. agreement is between the PC manufacturer and the end customer.

## **5. Where do I find my End User License Agreement (EULA)?**  5. Where do I find my End User License Agreement (EULA)?

The EULA may be found in one of several different locations, depending on your Microsoft The EULA may be found in one of several different locations, depending on your Microsoft usually on the inside front cover or the first page of the manual; or 3) located online within usually on the inside front cover or the first page of the manual; or 3) located online within a separate piece of paper that accompanies the software; 2) printed in the User's Manual, a separate piece of paper that accompanies the software; 2) printed in the User's Manual, software. The three most common locations for the license agreement are: 1) printed on software. The three most common locations for the license agreement are: 1) printed on the software product. the software product.

# 6. How are Microsoft's End User License Agreements (EULAs) delivered? **6. How are Microsoft's End User License Agreements (EULAs) delivered?**

tand-alone basis. Counterfeiters, however, have been known to distribute EULAs in this form stand-alone basis. Counterfeiters, however, have been known to distribute EULAs in this form Please note that Microsoft does not authorise the bulk distribution of single EULAs on a Please note that Microsoft does not authorise the bulk distribution of single EULAs on a EULAs may be included with Microsoft software products in online or hard copy form. EULAs may be included with Microsoft software products in online or hard copy form.

#### ntellectual property **Intellectual property FAQ**

### **General licensing questions General licensing questions FAQ**

 $\frac{6}{1}$ 

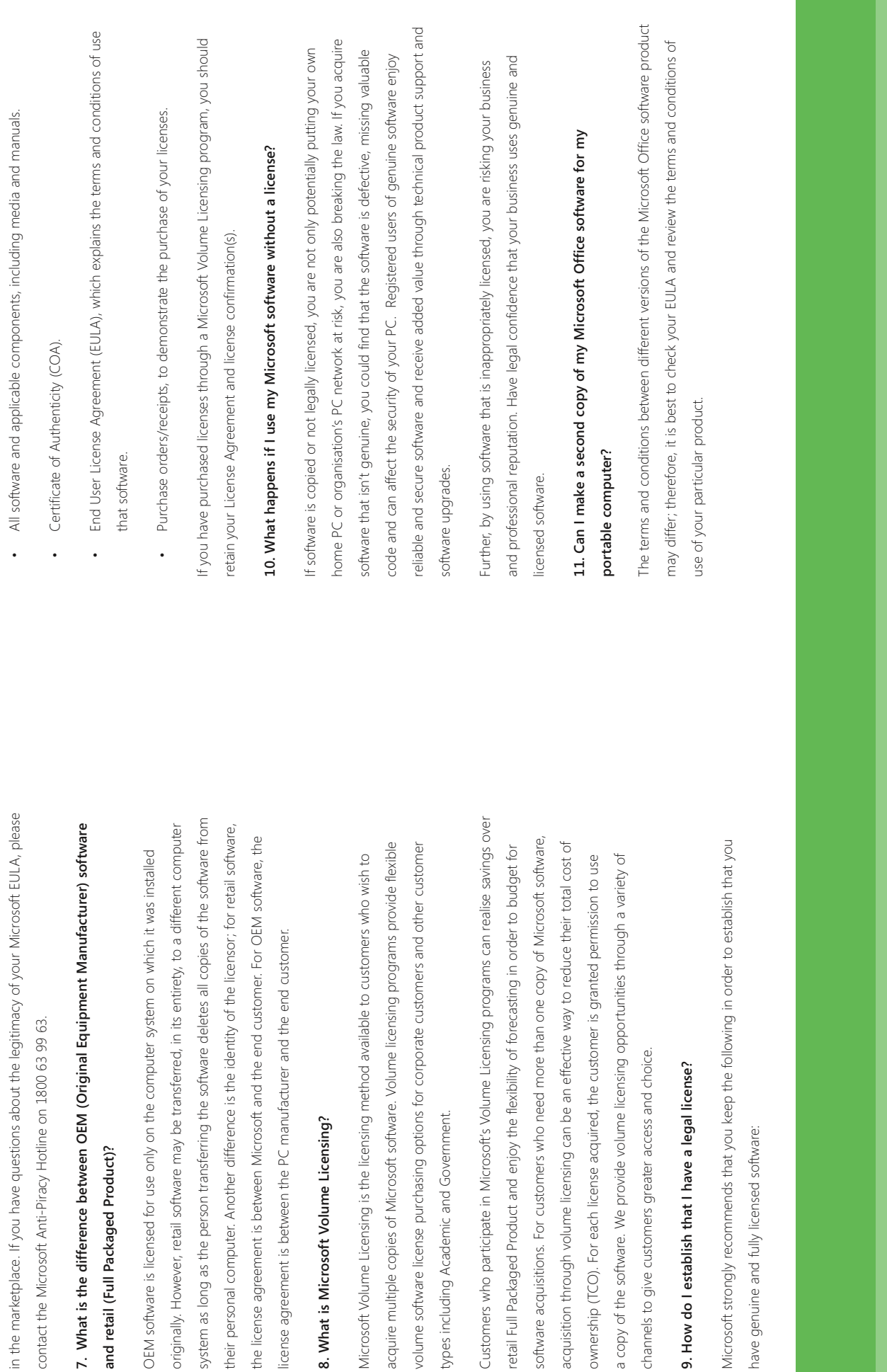

## 12. Can I make a second copy of my operating system software for my home, work or **12. Can I make a second copy of my operating system software for my home, work or portable computer?**  portable computer?

No. The right to make a second copy of a Microsoft software product applies only to some No. The right to make a second copy of a Microsoft software product applies only to some application products and not to operating system software. application products and not to operating system software.

# 13. Is it legal for me to sell a software license that I have bought and used? **13. Is it legal for me to sell a software license that I have bought and used?**

software and all written materials, including the original license agreement and the Certificate the terms of the EULA. Any transfer must include the most recent product upgrade as well as software and all written materials, including the original license agreement and the Certificate the terms of the EULA. Any transfer must include the most recent product upgrade as well as of Authenticity where applicable. For any valid transfer, the software recipient must agree to of Authenticity where applicable. For any valid transfer, the software recipient must agree to End User License Agreement on a permanent basis provided you transfer all copies of the End User License Agreement on a permanent basis provided you transfer all copies of the example, in relation to retail Microsoft software, you may transfer your rights under the example, in relation to retail Microsoft software, you may transfer your rights under the Yes, as long as you follow the terms of transfer outlined in your license agreement. For Yes, as long as you follow the terms of transfer outlined in your license agreement. For any prior version that you have, including media and documentation. any prior version that you have, including media and documentation

Prior to transferring your software, you must remove all copies of the software from your machine, including your portable computer in instances where a second copy is allowed. Prior to transferring your software, you must remove all copies of the software from your machine, including your portable computer in instances where a second copy is allowed.

Open License Agreement, you must transfer all licenses purchased under your authorisation Agreement cannot be broken up. There are additional requirements for transferring licenses Open License Agreement, you must transfer all licenses purchased under your authorisation Agreement cannot be broken up. There are additional requirements for transferring licenses under a Microsoft Open License Agreement. Please refer to the relevant transfer clause in under a Microsoft Open License Agreement. Please refer to the relevant transfer clause in circumstances. If you wish to transfer software licenses you purchased under a Microsoft circumstances. If you wish to transfer software licenses you purchased under a Microsoft number to a single legal entity. Licenses purchased under a Microsoft Open License number to a single legal entity. Licenses purchased under a Microsoft Open License Licenses under a Microsoft Open License Agreement can be transferred in most Licenses under a Microsoft Open License Agreement can be transferred in most your License Agreement. your License Agreement.

# 14. Can I transfer an OEM operating system license from an old PC to a new one? **14. Can I transfer an OEM operating system license from an old PC to a new one?**

machine to another. Note: Some older EULAs for copies of certain OEM operating system machine to another. Note: Some older EULAs for copies of certain OEM operating system No. Current OEM licenses for all operating system software are not transferable from one No. Current OEM licenses for all operating system software are not transferable from one Morkgroups 3.1) distributed in 1995 or earlier may permit transfer of the OEM operating Workgroups 3.1) distributed in 1995 or earlier may permit transfer of the OEM operating software (that is; MS-DOS,® Microsoft® Windows® 3.1 and Microsoft® Windows® for software (that is; MS-DOS,® Microsoft® Windows® 3.1 and Microsoft® Windows® for

system software license under limited circumstances. system software license under limited circumstances

## 15. I bought a new PC and want to move my operating system software from my old **15. I bought a new PC and want to move my operating system software from my old**  PC to the new PC. May I do that? **PC to the new PC. May I do that?**

licenses are single-use licenses that cannot be installed on more than one computer system. icenses are single-use licenses that cannot be installed on more than one computer system. he software is licensed with the computer system on which it was originally installed. OEM The software is licensed with the computer system on which it was originally installed. OEM The EULA states that the license may not be shared, transferred to or used concurrently on The EULA states that the license may not be shared, transferred to or used concurrently on different computers. You must acquire a new operating system license for the new PC. different computers. You must acquire a new operating system license for the new PC.

## 16. Do the same OEM rules apply to Server products as they do to Desktop Operating **16. Do the same OEM rules apply to Server products as they do to Desktop Operating Systems products?**  Systems products?

Viicrosoft OEM EULAs vary. Check the EULA for each product. In general, OEM Server and Microsoft OEM EULAs vary. Check the EULA for each product. In general, OEM Server and OEM Desktop operating systems have similar license terms, such as restrictions on transfer. OEM Desktop operating systems have similar license terms, such as restrictions on transfer.

## 17. What are License Downgrade Rights? **17. What are License Downgrade Rights?**

Downgrade Rights entitle a customer to a previous version of the suite or application. Suites/ Downgrade Rights entitle a customer to a previous version of the suite or application. Suites/ Office is a suite of programs. You should refer to your relevant license agreement for each Office is a suite of programs. You should refer to your relevant license agreement for each Editions may not be broken up into their individual components; for example, Microsoft Editions may not be broken up into their individual components; for example, Microsoft Microsoft product and review if downgrade rights apply. vicrosoft product and review if downgrade rights apply

## 18. If I have several versions of the same product - for instance, Microsoft® Word in **18. If I have several versions of the same product – for instance, Microsoft® Word in**  both Spanish and English - do I need more than one license? **both Spanish and English – do I need more than one license?**

computer. All Microsoft license agreements are version- and language-specific. If you have computer. All Microsoft license agreements are version- and language-specific. If you have Arabic version of Microsoft Word, the license agreement covers both language versions of Arabic version of Microsoft Word, the license agreement covers both language versions of es. You need a license agreement for every Microsoft product you have installed on your Yes. You need a license agreement for every Microsoft product you have installed on your Vicrosoft Word in both Spanish and English, you need two license agreements - one for Microsoft Word in both Spanish and English, you need two license agreements – one for each language version. If you licensed a bilingual product; for example, with the English/ each language version. If you licensed a bilingual product; for example, with the English/ that single product. that single product.

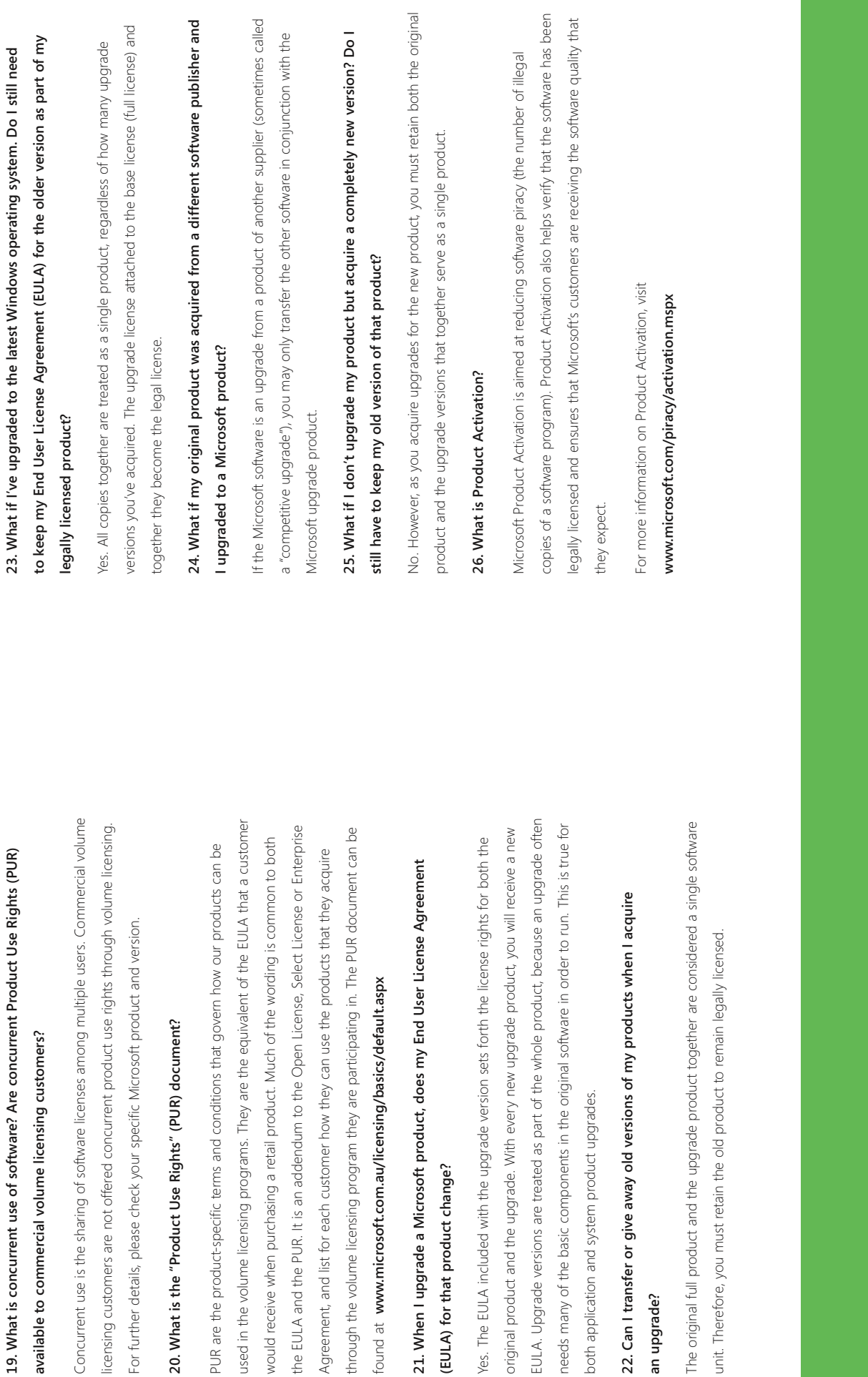

**an upgrade?**

## **How to tell if your Microsoft Software is genuine**  How to tell if your Microsoft Software is genuine **FAQ**

## **27. What is a Certificate of Authenticity (COA)?**  27. What is a Certificate of Authenticity (COA)?

is genuine. The COA is not the license, but forms part of the documentation to prove is genuine. The COA is not the license, but forms part of the documentation to prove The COA assists you to determine whether the Microsoft software you have acquired The COA assists you to determine whether the Microsoft software you have acquired ownership of your software. ownership of your software.

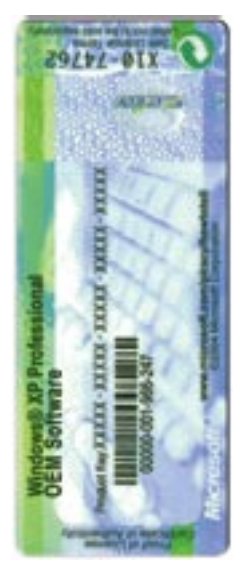

If you would like more information, visit www.microsoft.com.au/howtotell If you would like more information, visit **www.microsoft.com.au/howtotell**

## **28. My Microsoft product came with a Certificate of Authenticity (COA). Is that my**  28. My Microsoft product came with a Certificate of Authenticity (COA). Is that my **End User License Agreement (EULA)?**  End User License Agreement (EULA)?

products. The COA label that accompanies all retail products can be found on the outside products. The COA label that accompanies all retail products can be found on the outside OEM hardware products such as the Microsoft® Natural® keyboard, Microsoft Mouse and OEM hardware products such as the Microsoft® Natural® keyboard, Microsoft Mouse and No. The COA is an anti-counterfeiting security certificate that accompanies all Microsoft No. The COA is an anti-counterfeiting security certificate that accompanies all Microsoft the product and when the software is installed onto the PC, the installer must affix it to of the retail box. In relation to OEM software, the COA label is affixed to the outside of of the retail box. In relation to OEM software, the COA label is affixed to the outside of the product and when the software is installed onto the PC, the installer must affix it to the outside chassis of the PC. The COA label may also be found on the cable cord of the outside chassis of the PC. The COA label may also be found on the cable cord of Microsoft® IntelliMouse® pointing device. Vicrosoft® IntelliMouse® pointing device

PC from a computer store and it came with Microsoft Windows operating system software The COA is one assurance that the software is legitimate. For instance, if you purchased a PC from a computer store and it came with Microsoft Windows operating system software The COA is one assurance that the software is legitimate. For instance, if you purchased a

**FAQ**

26

**How to tell if your Microsoft Software is genuine**  How to tell if your Microsoft Software is genuine

preinstalled on its hard drive, the COA should be affixed to the outside of the chassis on preinstalled on its hard drive, the COA should be affixed to the outside of the chassis on the PC. The COA contains anti-counterfeiting security features, such as a latent image, to prevent the The COA contains anti-counterfeiting security features, such as a latent image, to prevent the production of counterfeit Microsoft products. If you have not received a COA with your OEM production of counterfeit Microsoft products. If you have not received a COA with your OEM or retail product, or if your COA appears to be counterfeit, please contact the Microsoft or retail product, or if your COA appears to be counterfeit, please contact the Microsoft Anti-Piracy Hotline on 1800 63 99 63 (Australia) or 0800 74 72 29 (New Zealand). Anti-Piracy Hotline on 1800 63 99 63 (Australia) or 0800 74 72 29 (New Zealand)

#### number on the Certificate of Authenticity (COA) that accompanied my computer the **number on the Certificate of Authenticity (COA) that accompanied my computer the**  29. I just bought a PC that came with Windows operating system software. Is the **29. I just bought a PC that came with Windows operating system software. Is the same as my Microsoft product serial number?**  same as my Microsoft product serial number?

eqitimate product in the marketplace. Your product serial number is the number that first legitimate product in the marketplace. Your product serial number is the number that first No. The number on the bottom of the COA helps Microsoft and its OEM vendors track No. The number on the bottom of the COA helps Microsoft and its OEM vendors track appears on your computer screen when you turn on your computer. appears on your computer screen when you turn on your computer

#### 30. The CD Hologram **30. The CD Hologram**

dimensional holographic image over the entire surface of the CD. This holographic image is dimensional holographic image over the entire surface of the CD. This holographic image is Genuine Microsoft software comes with an Edge-to-Edge Holographic CD features a three-Genuine Microsoft software comes with an Edge-to-Edge Holographic CD features a threepart of the CD itself, not a sticker, so it's easier part of the CD itself, not a sticker, so it's easier

to identify genuine Microsoft software. to identify genuine Microsoft software.

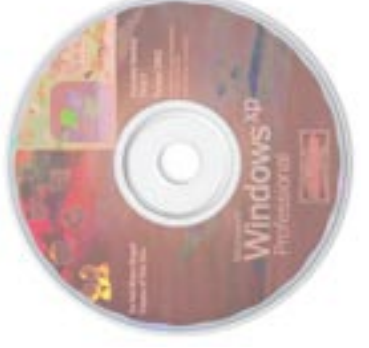

27

### **Guidelines for second-hand PCs**  Guidelines for second-hand PCs **FAQ**

#### 31. Overview **31. Overview**

Both suppliers and recipients of second-hand computer systems on which Microsoft software Both suppliers and recipients of second-hand computer systems on which Microsoft software is installed must be aware of the terms of the EULA which govern the transfer of PCs on is installed must be aware of the terms of the EULA which govern the transfer of PCs on which Microsoft software is installed. which Microsoft software is installed

Failure to comply with the terms of the EULA when supplying a second-hand computer Failure to comply with the terms of the EULA when supplying a second-hand computer system may put you at financial, legal and professional risk. system may put you at financial, legal and professional risk.

and associated printed materials are physically transferred to the purchaser or recipient of the In accordance with the Microsoft EULA, the software can only be transferred if the EULA, CDs In accordance with the Microsoft EULA, the software can only be transferred if the EULA, CDs and associated printed materials are physically transferred to the purchaser or recipient of the PC; and the purchaser or recipient agrees to the terms of the EULA. PC; and the purchaser or recipient agrees to the terms of the EULA.

#### 32. Guidelines for suppliers **32. Guidelines for suppliers**

by way of sale, donation, gift or otherwise, you must deliver to the purchaser or recipient the by way of sale, donation, gift or otherwise, you must deliver to the purchaser or recipient the If you are transferring a second-hand PC on which Microsoft software is installed, whether If you are transferring a second-hand PC on which Microsoft software is installed, whether EULA, original CDs and printed materials for each Microsoft program which is installed on EULA, original CDs and printed materials for each Microsoft program which is installed on the PC.

016

and Microsoft Office 97 are installed, you must supply to the purchaser or recipient of that and Microsoft Office 97 are installed, you must supply to the purchaser or recipient of that computer system at the time of transfer the EULA, CDs and printed materials for each of For example, if you are supplying a computer system on which Microsoft® Windows® 98 For example, if you are supplying a computer system on which Microsoft® Windows® 98 computer system at the time of transfer the EULA, CDs and printed materials for each of those computer programs. those computer programs.

installed on the PC, you must delete that software from the hard disk drive of the PC prior to installed on the PC, you must delete that software from the hard disk drive of the PC prior to the transfer. Alternatively, you may purchase a new license for that software, which you must the transfer. Alternatively, you may purchase a new license for that software, which you must purchase new licenses for Microsoft software, please contact a Microsoft Channel Partner or purchase new licenses for Microsoft software, please contact a Microsoft Channel Partner or then supply to the purchaser or recipient with the PC at the time of transfer. If you wish to then supply to the purchaser or recipient with the PC at the time of transfer. If you wish to If you are unable to locate the EULA or original CDs for a Microsoft program, which is If you are unable to locate the EULA or original CDs for a Microsoft program, which is Microsoft Authorised OEM Distributor. Vicrosoft Authorised OEM Distributor.

#### 33. Guidelines for recipients **33. Guidelines for recipients**

the EULA, original CDs and printed materials for each Microsoft program installed on the PC. a purchase, donation, gift or otherwise, you must ensure that the supplier provides you with a purchase, donation, gift or otherwise, you must ensure that the supplier provides you with he EULA, original CDs and printed materials for each Microsoft program installed on the PC If you are acquiring a second-hand PC on which Microsoft software is installed, whether as If you are acquiring a second-hand PC on which Microsoft software is installed, whether as

EULA and original CDs, you may not use the software product. In this case, you must either EULA and original CDs, you may not use the software product. In this case, you must either If the supplier is unable to comply with the terms of the EULA by providing you with the If the supplier is unable to comply with the terms of the EULA by providing you with the acquire a license for the software or delete the software from the computer system. scquire a license for the software or delete the software from the computer system.

#### 34. Volume licenses **34. Volume licenses**

circumstances. If you are proposing to transfer a computer system containing Microsoft circumstances. If you are proposing to transfer a computer system containing Microsoft You should be aware that licenses granted under an Open License Agreement, Select You should be aware that licenses granted under an Open License Agreement, Select Agreement or Enterprise Agreement are not transferable other than in very limited Agreement or Enterprise Agreement are not transferable other than in very limited software, which is licensed under a volume license agreement, please refer to your software, which is licensed under a volume license agreement, please refer to your agreement to ascertain what is permitted. agreement to ascertain what is permitted.

ServiceNow's Exhibit No. 1005

#### **SAM Quick reference guide**

#### **SAM**

For detailed information, visit **www.microsoft.com.au/sam**

#### **Microsoft Licensing Programs**

For detailed information, visit **www.microsoft.com.au/licensing**

#### **Other Resources**

 **Piracy:** For detailed information, visit **www.microsoft.com.au/piracy**

**How to Tell:** For detailed information on differentiating between genuine Microsoft

software and pirated software, visit **www.microsoft.com.au/howtotell**

 **Licensing hotline:** Call **13 20 58** or email **licensing@microsoft.com.au** 

**Business Software Association of Australia:** For information on software piracy and Software Asset Management relating to non-Microsoft software, visit this industry association site at **www.bsaa.com.au**

**Report piracy:** There are 2 ways you can help by reporting information on software piracy:

- 1. Call the Microsoft Anti-Piracy Hotline: **1800 639 963**
- 2. Make a report on line by visiting **www.microsoft.com.au/piracy/report**

#### **Resources for Resellers**

Microsoft has a range of tools and resources available to help you with providing Software Asset Management services to your customers, understanding licensing options and selling genuine Microsoft software. Visit the following sites for assistance:

**SAM Guide: www.microsoft.com.au/partner/licensing/sam**

**Licensing Guide: www.microsoft.com.au/partner/licensing**

**Piracy Guide:** 

**www.microsoft.com.au/partner/licensing/softwarepiracy/piracyprotection.aspx**

*Your potential. Our passion.*<sup>™</sup> **Microsoft** 

©2004 Microsoft Corporation. All rights reserved. Microsoft, the Microsoft logo, BizTalk, FrontPage, InfoPath, MS-DOS, OneNote, Powerpoint, SharePoint, SQL Server, the Office logo, Visio, Windows and Windows Server, are either registered trademarks or trademarks of Microsoft Corporation in the United States and/ or other countries. The names of actual companies and products mentioned herein may be the trademarks of their respective owners. MICO35 09/04

Paper produced with recycled fibre content.

#### 017 ServiceNow's Exhibit No. 1005